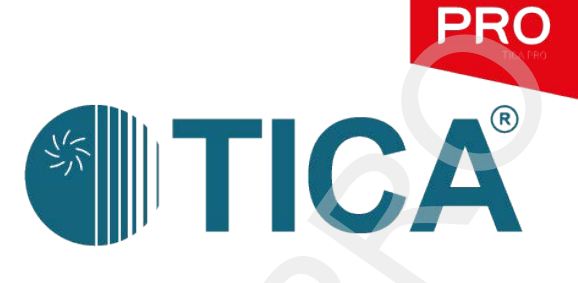

# **РУКОВОДСТВО РУКОВОДСТВО<br>ПО ЭКСПЛУАТАЦИИ**<br>Инструкция по эксплуатации<br>Проводного пульта управления<br>Модульного чиплера серий ТСА и ТАS

Инструкция по эксплуатации проводного пульта управления модульного чиллера серий TCA и TAS

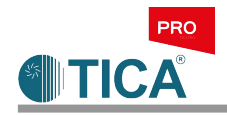

# **1.Внешний вид**

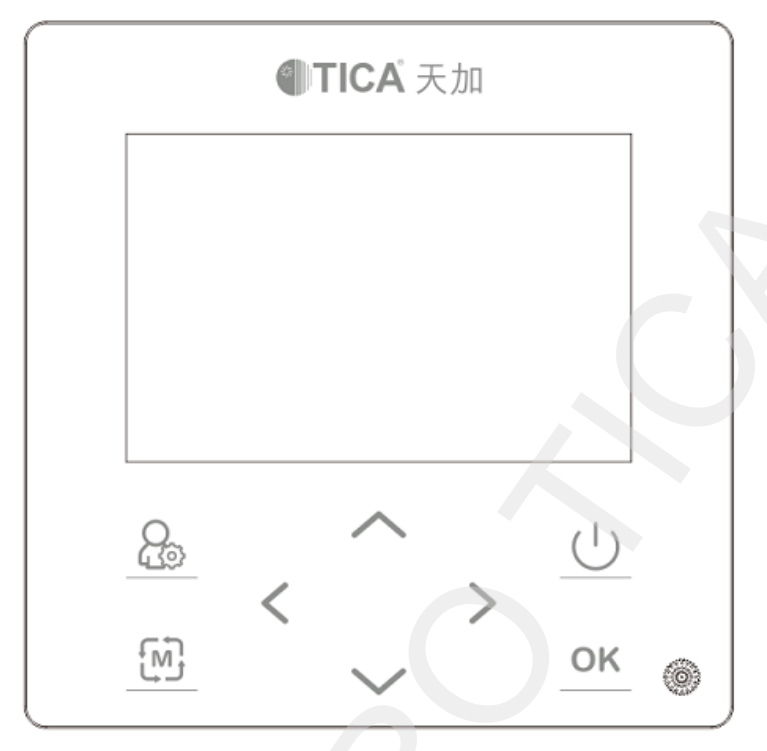

Рис. 1.1 Внешний вид проводного пульта управления

# **2. Функции**

# **2.1. Описание кнопок**

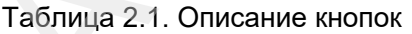

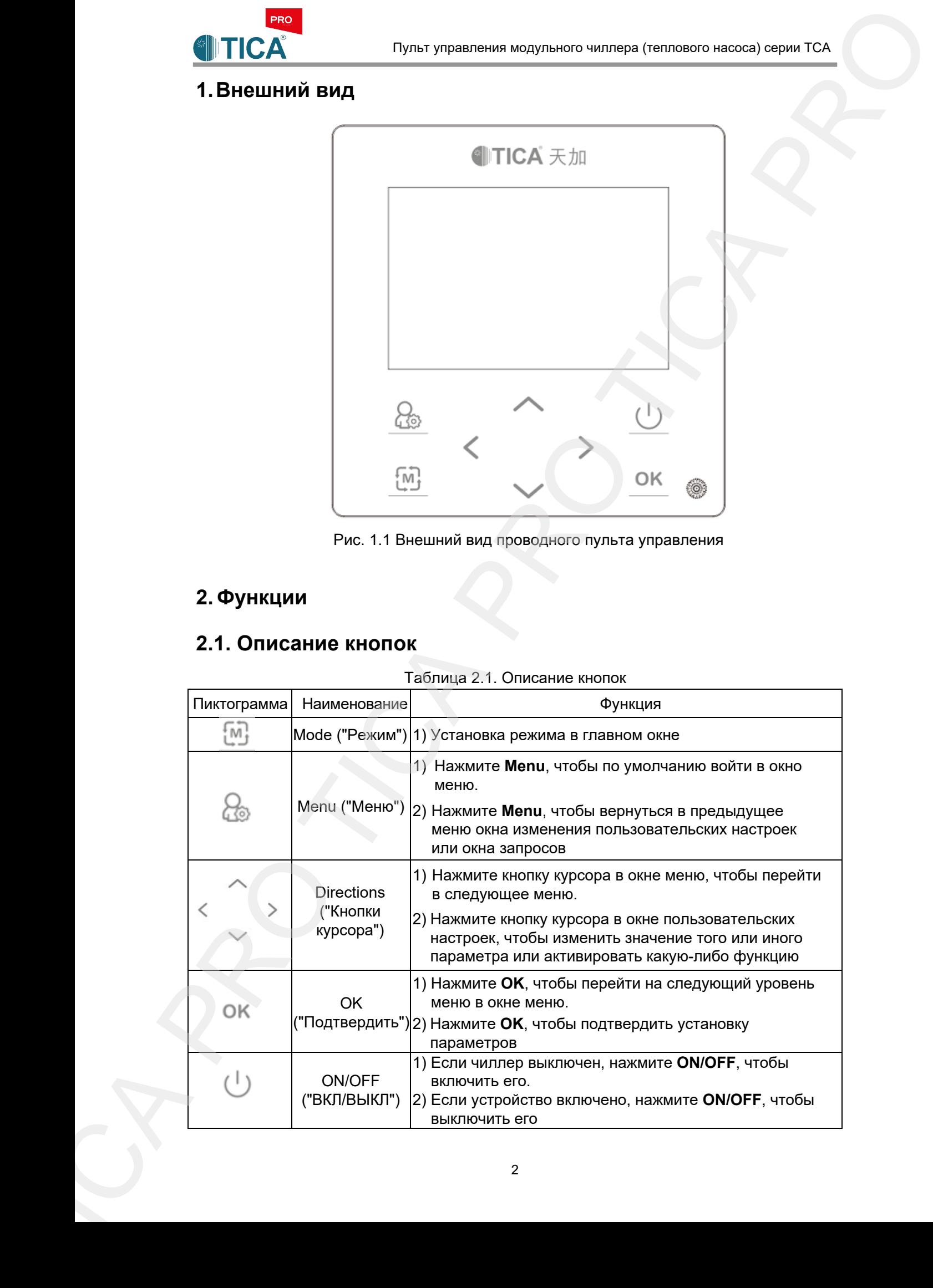

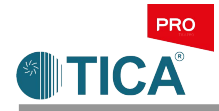

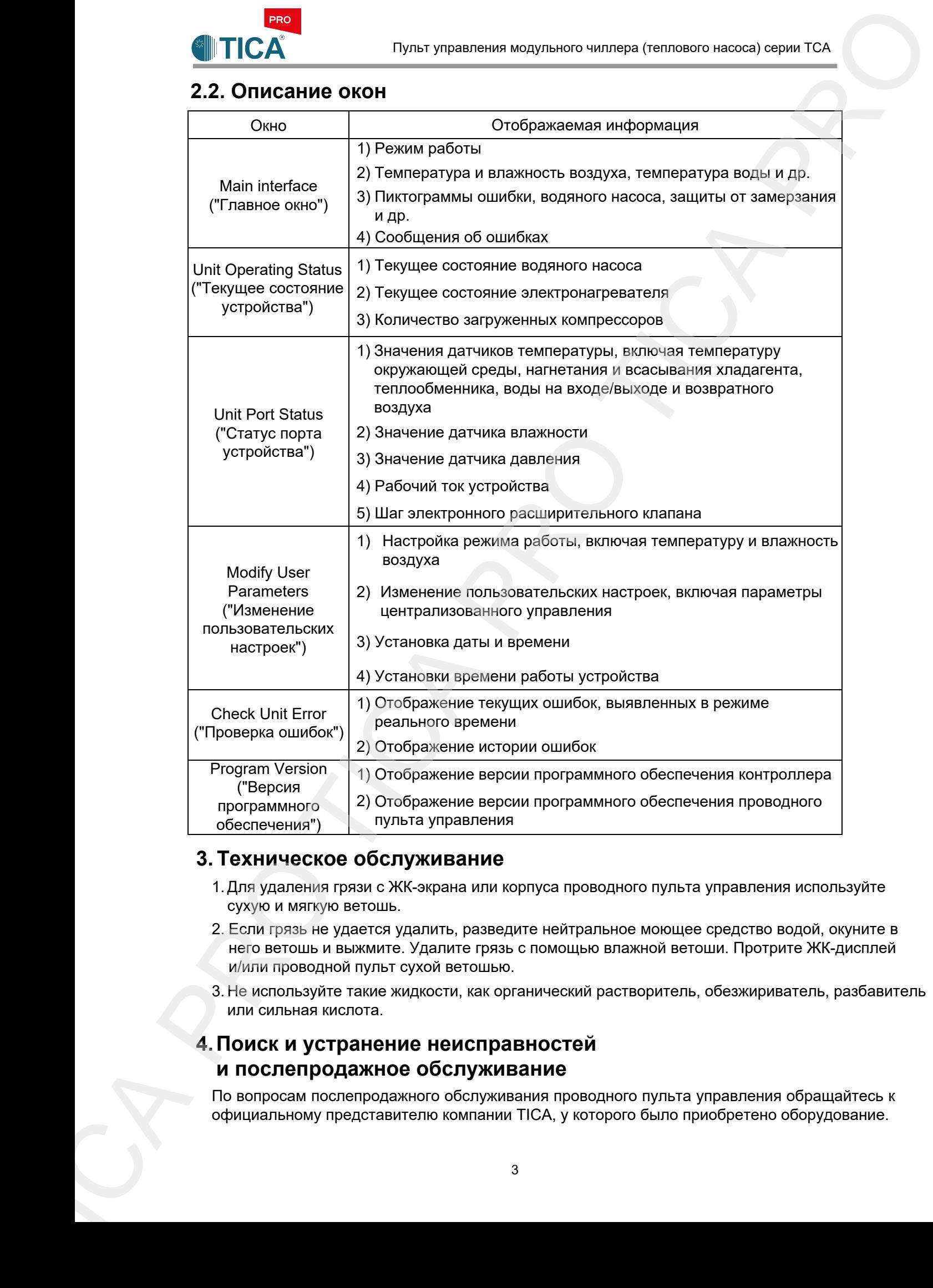

## **3. Техническое обслуживание**

- 1.Для удаления грязи с ЖК-экрана или корпуса проводного пульта управления используйте сухую и мягкую ветошь.
- 2. Если грязь не удается удалить, разведите нейтральное моющее средство водой, окуните в него ветошь и выжмите. Удалите грязь с помощью влажной ветоши. Протрите ЖК-дисплей и/или проводной пульт сухой ветошью.
- 3. Не используйте такие жидкости, как органический растворитель, обезжириватель, разбавитель или сильная кислота.

# **4.Поиск и устранение неисправностей и послепродажное обслуживание**

По вопросам послепродажного обслуживания проводного пульта управления обращайтесь к официальному представителю компании TICA, у которого было приобретено оборудование.

# **ООО «ТИКА ПРО»**

**Адрес:** Российская Федерация, Московская область, г. Мытищи, ул. Веры Волошиной, 12, офисы 705 и 805 **Телефон контакт-центра:** +7(495)822-29-00 **E-mail:** info@tica.ru<br>http://www.tica.ru **http://www.tica.ru/**<br> **http://www.tica.ru/**<br> **http://www.tica.ru/**<br> **http://www.tica.ru/**<br> **http://www.tica.ru/**<br> **http://www.tica.ru/**<br> **http://www.tica.ru/**<br> **http://www.tica.ru/**<br> **http://www.tica.ru/**<br> **http://www.tic**